# Package 'threg'

October 14, 2022

Title Threshold Regression Version 1.0.3 Date 2015-08-10 Author Tao Xiao Maintainer Tao Xiao <taoxiao1@gmail.com> **Depends**  $R$  ( $>= 2.10$ ), survival, Formula Description Fit a threshold regression model based on the first-hitting-time of a boundary by the sample path of a Wiener diffusion process. The threshold regression methodology is well suited to applications involving survival and time-to-event data. License GPL-2 LazyLoad yes NeedsCompilation no

Repository CRAN

Date/Publication 2015-08-10 18:31:56

# R topics documented:

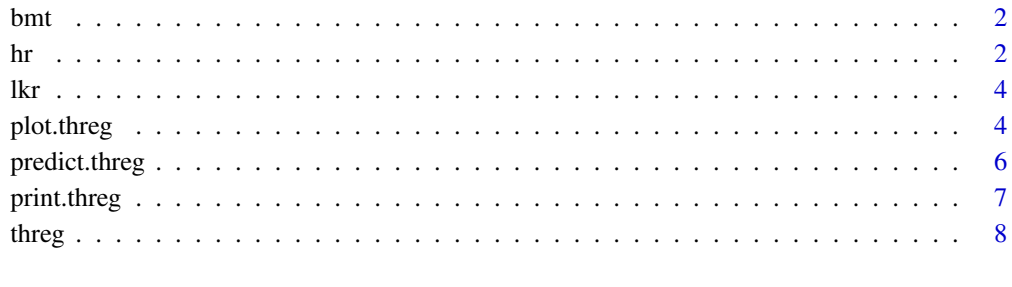

#### **Index** [11](#page-10-0)

# <span id="page-1-0"></span>Description

Survival of 137 acute leukemia patients treated with bone marrow transplants which are a standard treatment for acute leukemia.

#### Usage

bmt

# Format

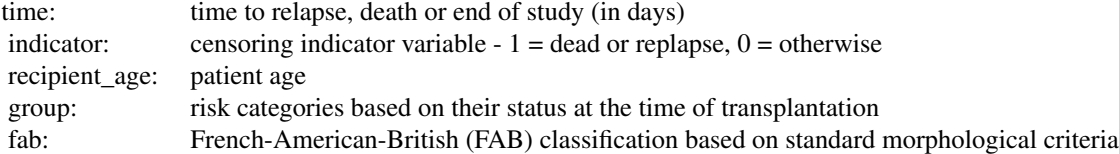

# References

Klein JP, Moeschberger ML. Survival analysis: techniques for censored and truncated data. 2 edition, 2003 Springer-Verlag New York, Inc.

hr *Hazard ratio calculation for threshold regression model*

# Description

This function can be used to estimate hazard ratios at selected time points for specified scenarios (based on given categories or value settings of covariates).

# Usage

hr(object,var,timevalue,scenario) ## S3 method for class 'threg' hr(object,var,timevalue,scenario)

### **Arguments**

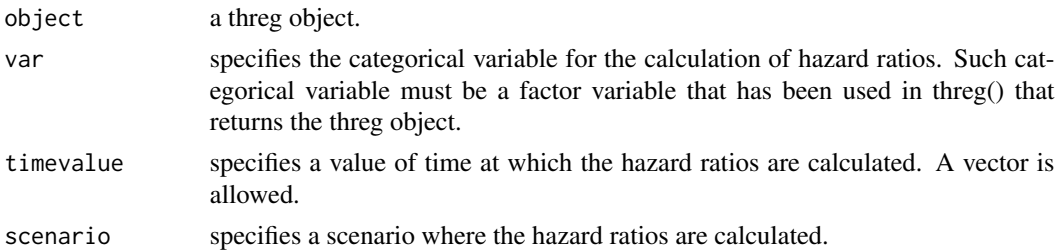

#### Examples

#load the data "lkr" data("lkr")

#Transform the "treatment2" variable into factor variable "f.treatment2" . lkr\$f.treatment2=factor(lkr\$treatment2)

```
#fit the threshold regression model on the factor variable "f.treatment2",
fit<-threg(Surv(weeks, relapse)~ f.treatment2|f.treatment2,data = lkr)
fit
```

```
#calculate the hazard ratio of the drug B group v.s. the standard group at
#week 5 (this hazard ratio is calculated as 2.08)
hr.threg(fit,var=f.treatment2,timevalue=5)
```
#calculate the hazard ratio of the drug B group v.s. the standard group at #week 20 (this hazard ratio is calculated as 0.12) hr.threg(fit,var=f.treatment2,timevalue=20)

```
#As a comparison, fit the Cox proportion hazards model on "f.treatment2",
#and the Cox model gives a constant hazard ratio, 0.73.
summary(coxph(Surv(weeks, relapse) ~ f.treatment2, data = lkr))
```
#load the data "bmt" data("bmt")

```
#Transform the "group" and "fab" variables into factor variables
#"f.group" and "f.fab".
bmt$f.group=factor(bmt$group)
bmt$f.fab=factor(bmt$fab)
```

```
#fit a threshold regression model on the "bmt" dataset, by using "recipient_age" and
#"f.fab" as the predictors for ln(y0), and "f.group" and "f.fab" as predictors for mu.
fit<-threg(Surv(time, indicator)~ recipient_age+f.fab|f.group+f.fab, data = bmt)
fit
```
#Calculate the hazard ratio for #"f.group" for the specified scenario that "the patient age is 18 years old and #the FAB classification is 0", at the time ``500 days''.

<span id="page-3-0"></span>4 plot.threg

hr.threg(fit,var=f.group,timevalue=500,scenario=recipient\_age(18)+f.fab1(0))

#### lkr *Leukemia Remission Data*

# Description

Data of a leukemia remission study. There are 42 patients in the dataset, who were monitored for whether they relapsed and for how long (in weeks) they remained in remission.

#### Usage

lkr

#### Format

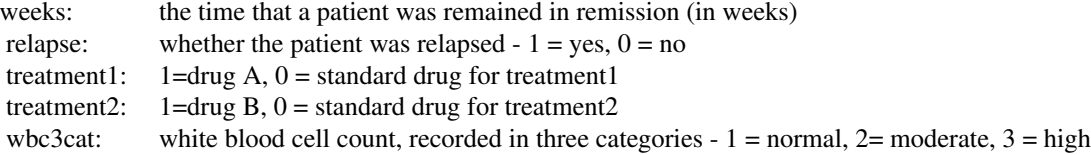

## References

Garrett JM. sbe14: Odds Ratios and Confidence Intervals for Logistic Regression Models with Effect Modification. Stata Technical Bulletin, 36, 15-22. Reprinted in Stata Technical Bulletin Reprints, vol. 6, pp. 104-114, 1997 College Station, TX: Stata Press

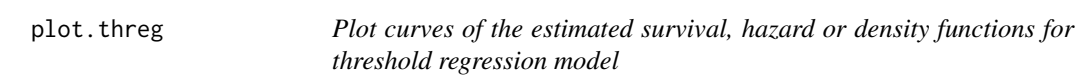

# Description

This function can be used to display the graphs of the estimated survival, hazard or density functions at different levels of a factor predictor variable which has been included in the threshold regression by threg() function.

#### plot.threg 5

## Usage

```
## S3 method for class 'threg'
plot(x,var,scenario,graph,nolegend=0,nocolor=0,...)
```
#### Arguments

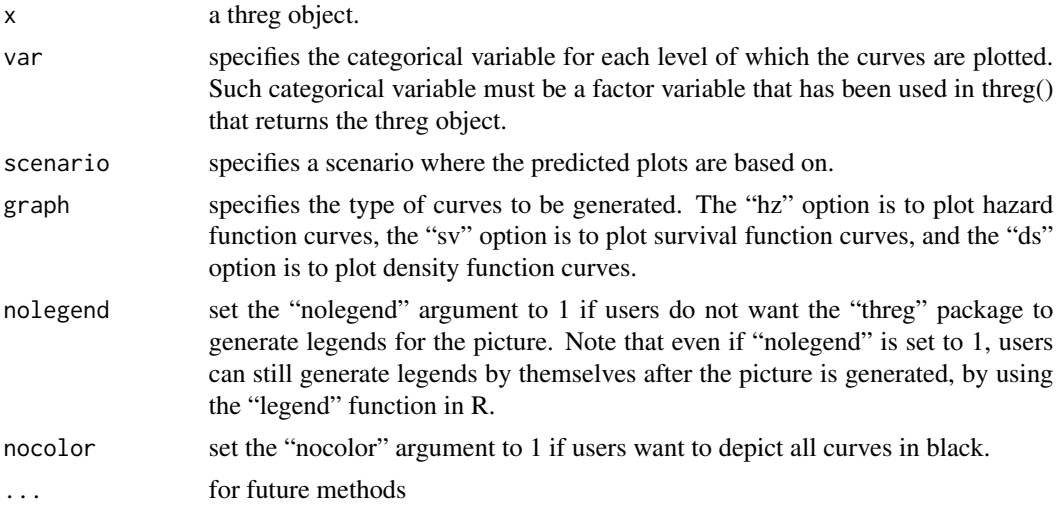

# Examples

```
#load the data "lkr"
data("lkr")
```
bmt\$f.fab=factor(bmt\$fab)

#Transform the "treatment2" variable into factor variable "f.treatment2" . lkr\$f.treatment2=factor(lkr\$treatment2)

```
#fit the threshold regression model on the factor variable "f.treatment2",
fit<-threg(Surv(weeks, relapse)~ f.treatment2|f.treatment2,data = lkr)
fit
```

```
#generate the predicted survival curves for the drug B group and
#the standard group.
plot(fit,var=f.treatment2,graph=sv,nolegend=1,nocolor=1)
legend(20, 1, c("Standard", "Drug B"), lty = 1:2)
```

```
#load the data "bmt"
data("bmt")
#Transform the "group" and "fab" variables into factor variables
#"f.group" and "f.fab".
bmt$f.group=factor(bmt$group)
```
#fit a threshold regression model on the "bmt" dataset, by using "recipient\_age" and

```
#"f.fab" as the predictors for ln(y0), and "f.group" and "f.fab" as predictors for mu.
fit<-threg(Surv(time, indicator)~ recipient_age+f.fab|f.group+f.fab, data = bmt)
fit
```
#fit the same model as above, but additionally overlay curves of survival functions #corresponding to different levels of "f.group'. plot.threg(fit,var=f.group,scenario=recipient\_age(18)+f.fab1(0),graph=sv,nocolor=1)

#fit the same model as above, but additionally overlay curves of hazard functions #corresponding to different levels of "f.group'. plot.threg(fit,var=f.group,scenario=recipient\_age(18)+f.fab1(0),graph=hz,nocolor=1)

#fit the same model as above, but additionally overlay curves of probability density #functions corresponding to different levels of "f.group'. plot.threg(fit,var=f.group,scenario=recipient\_age(18)+f.fab1(0),graph=ds,nocolor=1)

predict.threg *predictions for threshold regression model*

#### Description

This function can be used to predict the initial health status value  $y_0$ , the drift value of the health process  $\mu$ , the probability density function of the survival time  $f(t | \mu, y_0)$ , the survival function  $S(t | \mu, y_0)$  and the hazard function  $h(t | \mu, y_0)$  for a specified scenario and time value. The scenario specified here is similar to those in hr.threg and plot.threg functions. The only difference is that we need to provide the scenario values for all variables in the model, while for hr.threg and plot.threg functions we do not need to provide scenario values of the dummy variables expanded from the factor variable specified in the var argument.

### Usage

```
## S3 method for class 'threg'
predict(object,timevalue,scenario,...)
```
### Arguments

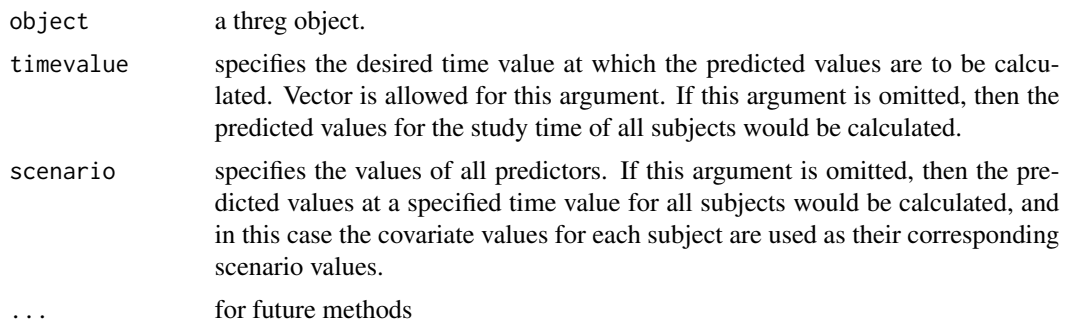

# <span id="page-6-0"></span>print.threg 7

# Examples

```
#load the data "bmt"
data("bmt")
#Transform the "group" and "fab" variables into factor variables
#"f.group" and "f.fab".
bmt$f.group=factor(bmt$group)
bmt$f.fab=factor(bmt$fab)
#fit a threshold regression model on the "bmt" dataset, by using "recipient_age" and
#"f.fab" as the predictors for ln(y0), and "f.group" and "f.fab" as predictors for mu.
fit<-threg(Surv(time, indicator)~ recipient_age+f.fab|f.group+f.fab, data = bmt)
```

```
#predict lny0, y0, mu, f, S and h for the specified scenario that "the patient age is
#18 years old, the FAB classification is 0 and the risk category is 3", at the
#time ``2000 days''
predict.threg(fit,timevalue=2000,scenario=recipient_age(18)+f.fab1(0)+f.group2(0)+f.group3(1))
```
print.threg  $P_i$ 

#### Description

Produces a printed summary of a fitted threg model

#### Usage

```
## S3 method for class 'threg'
print(x, digits=max(options() $ digits - 4, 3), ...)
```
# Arguments

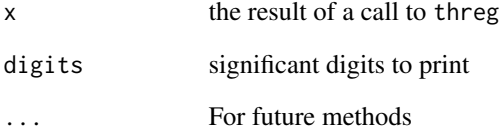

<span id="page-7-0"></span>

#### Description

This function can be used to fit a threshold regressio model based on the first-hitting-time of a boundary by the sample path of a Wiener diffusion process. It uses maximum likelihood estimation method for calculating regression coefficient estimates, asymptotic standard errors and p-values.

#### Usage

threg(formula, data)

#### Arguments

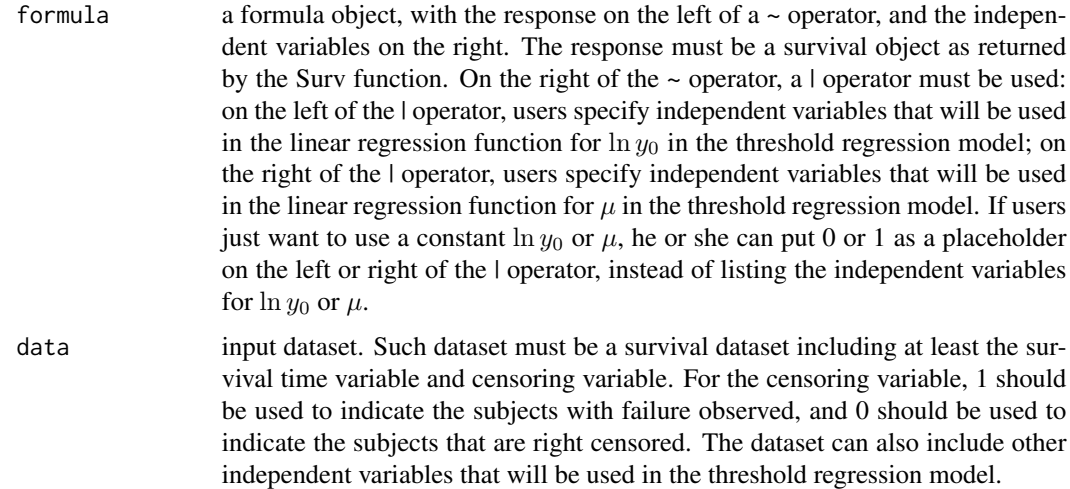

#### Details

Threshold regression is a recently developed regression methodology to analyze time to event data. For a review of this regression model, see Lee and Whitmore (2006, 2010). A unique feature of threshold regression is that the event time is considered as the time when an underlying stochastic process first hits a boundary threshold. In the context of survival data, for example, the event can be death. The death time of an individual is considered as the time when his/her latent health status decreases to the zero boundary.

In the threg package, a Wiener process  $Y(t)$  is used to model the latent health status process. An event is observed when  $Y(t)$  reaches 0 for the first time. Three parameters of the Wiener process are involved:  $\mu$ ,  $y_0$  and  $\sigma$ . Parameter  $\mu$ , called the drift of the Wiener process, is the rate per unit time at which the level of the sample path is changing. The sample path approaches the threshold if  $\mu$  < 0. Parameter  $y_0$  is the initial value of the process and is taken as positive. Parameter  $\sigma$ represents the variability per unit time of the process (Lee and Whitmore 2006). The first hitting time (FHT) of a Wiener process with  $\mu$ ,  $y_0$  and  $\sigma$  is an inverse Gaussian distribution with probability density function (p.d.f):

$$
f(t|\mu, \sigma^2, y_0) = \frac{y_0}{\sqrt{2\pi\sigma^2 t^3}} \exp \left[ -\frac{(y_0 + \mu t)^2}{2\sigma^2 t} \right],
$$

where  $-\infty < \mu < \infty$ ,  $\sigma^2 > 0$ , and  $y_0 > 0$ . The p.d.f. is proper if  $\mu \leq 0$ . The cumulative distribution function of the FHT is:

$$
F(t|\mu, \sigma^2, y_0) = \Phi\left[-\frac{(y_0 + \mu t)^2}{\sqrt{\sigma^2 t}}\right] + \exp\left(-\frac{2y_0\mu}{\sigma^2}\right)\Phi\left[\frac{\mu t - y_0}{\sqrt{\sigma^2 t}}\right],
$$

where  $\Phi(\cdot)$  is the cumulative distribution function of the standard normal distribution. Note that if  $\mu > 0$ , the Wiener process may never hit the boundary at zero and hence there is a probability that the FHT is  $\infty$ , that is,  $P(FHT = \infty) = 1 - \exp(-2y_0\mu/\sigma^2)$ .

Since the health status process is usually latent (i.e., unobserved), an arbitrary unit can be used to measure such a process. Hence the variance parameter  $\sigma^2$  of the process is set to 1 in the threg package to fix the measurement unit of the process. Then we can regress the other two process parameters,  $y_0$  and  $\mu$  on covariate data. We assume that  $\mu$  and  $\ln(y_0)$  are linear in regression coefficients.

Suppose that the covariate vector is  $\mathbf{Z'} = (1, Z_1, \dots, Z_k)$ , where  $Z_1, \dots, Z_k$  are covariates and the leading 1 in  $Z'$  allows for a constant term in the regression relationship. Then  $\ln(y_0)$  can be linked to the covariates with the following regression form:

$$
\ln(y_0) = \gamma_0 + \gamma_1 Z_1 + \cdots + \gamma_k Z_k = \mathbf{Z}' \boldsymbol{\gamma}
$$

and  $\mu$  can be linked to the covariates with the following regression form:

$$
\mu = \beta_0 + \beta_1 Z_1 + \cdots + \beta_k Z_k = \mathbf{Z}' \boldsymbol{\beta}
$$

Vectors  $\gamma$  and  $\beta$  are regression coefficients for  $\ln(y_0)$  and  $\mu$ , respectively, with  $\gamma' = (\gamma_0, \dots, \gamma_k)$ and  $\beta' = (\beta_0, \dots, \beta_k)$ . Note that researchers can set some elements in  $\gamma$  or  $\beta$  to zero if they feel the corresponding covariates are not important in predicting  $\ln(y_0)$  or  $\mu$ . For example, if covariate  $Z_1$  in the vector  $Z'$  is considered not important to predict  $\ln(y_0)$ , we can remove the  $Z_1$  term by setting  $\gamma_1$  to zero.

#### Author(s)

Tao Xiao

Maintainer: Tao Xiao <taoxiao1@gmail.com>

#### References

Lee, M-L. T., Whitmore, G. A. (2010) Proportional hazards and threshold regression: their theoretical and practical connections., *Lifetime Data Analysis* 16, 2: 196-214.

Lee, M-L. T., Whitmore, G. A. (2006) Threshold regression for survival analysis: modeling event times by a stochastic process, *Statistical Science* 21: 501-513.

Klein, J. P., Moeschberger, M. L. (2003) *Survival Analysis: Techniques for Censored and Truncated Data*. 2 edition. Springer-Verlag New York, Inc.

threg and the state of  $\theta$  and the state of  $\theta$  and the state of  $\theta$  and the state of  $\theta$ 

Garrett, J. M. (1997) Odds ratios and confidence intervals for logistic regression models with effect modification. *Stata Technical Bulletin*, 36, 1522. Reprinted in *Stata Technical Bulletin Reprints*, vol. 6, pp. 104-114. College Station, TX: Stata Press.

Xiao, T., Whitmore, G. A., He, Xin, Lee, M-L. T. (2015) The R Package threg to Implement Threshold Regression Models. *Journal of Statistical Software*, 66(8), 1-16. URL http://www.jstatsoft.org/v66/i08/.

#### Examples

```
#load the data "lkr"
data("lkr")
```
#Transform the "treatment2" variable into factor variable "f.treatment2" . lkr\$f.treatment2=factor(lkr\$treatment2)

```
#fit the threshold regression model on the factor variable "f.treatment2",
fit<-threg(Surv(weeks, relapse)~ f.treatment2|f.treatment2,data = lkr)
fit
```

```
#load the data "bmt"
data("bmt")
```

```
#Transform the "group" and "fab" variables into factor variables
#"f.group" and "f.fab".
bmt$f.group=factor(bmt$group)
bmt$f.fab=factor(bmt$fab)
```

```
#fit a threshold regression model on the "bmt" dataset, by using "recipient_age" and
#"f.fab" as the predictors for ln(y0), and "f.group" and "f.fab" as predictors for mu.
fit<-threg(Surv(time, indicator)~ recipient_age+f.fab|f.group+f.fab, data = bmt)
fit
```
# <span id="page-10-0"></span>Index

∗ datasets bmt , [2](#page-1-0) lkr , [4](#page-3-0) ∗ hazard ratio hr , [2](#page-1-0) threg , [8](#page-7-0) ∗ models hr , [2](#page-1-0) plot.threg , [4](#page-3-0) predict.threg , [6](#page-5-0) threg , [8](#page-7-0) ∗ plot plot.threg, [4](#page-3-0) ∗ prediction predict.threg, [6](#page-5-0) ∗ survival analysis hr , [2](#page-1-0) plot.threg , [4](#page-3-0) predict.threg , [6](#page-5-0) threg , [8](#page-7-0) ∗ threshold regression hr , [2](#page-1-0) plot.threg, [4](#page-3-0) predict.threg, [6](#page-5-0) threg , [8](#page-7-0) bmt , [2](#page-1-0) hr , [2](#page-1-0) lkr , [4](#page-3-0) plot.threg, [4](#page-3-0) predict.threg , [6](#page-5-0) print.threg, [7](#page-6-0)

threg, [8](#page-7-0)